### **ACH5531 Introdução à Computação** *Estruturas de repetição*

Prof. Dr. Grzegorz Kowal [grzegorz.kowal@usp.br](mailto:grzegorz.kowal@usp.br) <https://sites.google.com/usp.br/ach5531>

 $1^\circ$  sem 2019 – sexta-feira, 14h00-15h45 – CB, Bloco 3, 2 $^\circ$  andar, Lab. 6

# Estrutura de repetição

Em algumas situações, é comum que uma mesma instrução (ou conjunto delas) precise ser executada várias vezes seguidas. Nesses casos, normalmente utilizamos um *loop* (ou laço de repetição), que permite executar um bloco de código repetidas vezes, enquanto uma dada condição é atendida.

Em Python, os loops são codificados por meio dos comandos **for** e **while**. O primeiro nos permite percorrer os itens de uma coleção e, para cada um deles, executar um bloco de código. Já o **while**, executa um conjunto de instruções várias vezes enquanto uma condição é atendida.

## Estrutura de repetição **for**

A sintaxe da estrutura **for** é seguinte:

```
for <item> in <lista de itens>:
   <bloco de comandos 1>
else:
   <bloco de comandos 2>
```
*Exemplo 1:* nomes = ['Pedro', 'Joao', 'Leticia' ] for nome in nomes: print(nome)

A variável definida na primeira linha é uma lista inicializada com uma sequência de valores do tipo *string*. A instrução **for** percorre todos esses elementos, um por vez e, em cada caso, atribui o valor do item à variável *nome*, que é impressa em seguida. O resultado, então, é a impressão de todos os nomes contidos na lista.

# Estrutura de repetição **for**

A estrutura de repetição **for** executa um ciclo para cada elemento do objeto que está sendo iterado. Nas vezes em que precisamos que determinada variável seja incrementado ou decrementada a cada ciclo, a forma mais simples, é gerando uma lista com a função **range()**.

> for <variavel> in range(start, stop, step): <bloco de comandos>

Os argumentos *start* e *step* são opcionais. O primeiro indica o valor com qual a variável é iniciada. O argumento *stop* indica antes de qual valor parar a iteração. O último argumento *step* define o incremento de elemento, ou seja, o passo, intervalo numérico entre cada elemento.

*Exemplo 2:* for item in range(10): print(item)

No código a seguir, temos um exemplo onde a variável *item* recebera um número, iniciando em zero, finalizando em 9 e, a cada ciclo, o número seguinte da sequência é atribuído à variável *item*.

#### *Exemplo 3*

Escreva um programa que imprime 10 primeiros números inteiros, iniciando de zero, e quadrados deles.

```
# Imprime o objetivo do programa.
print("Programa imprime tabela de números inteiros e quadrados deles.\n")
# Imprime o cabeçalho e tabela.
print("n\tn²\n")
for n in range(10):
 print(n, "\\t", n^{**}2)
```
O resultado de execução do programa:

```
Programa imprime tabela de números inteiros e quadrados deles.
n n²
0 0
1 1
2 4
3 9
4 16
5 25
6 36
7 49
8 64
9 81
```
# Estrutura de repetição **while**

O comando **while**, por sua vez, faz com que um conjunto de instruções seja executado enquanto uma condição for atendida. Quando o resultado passa a ser falso, a execução é interrompida, saindo do *loop*, e passa para o próximo bloco. A sintaxe da estrutura **while** é seguinte: while <expressão lógica>:

<bloco de comandos>

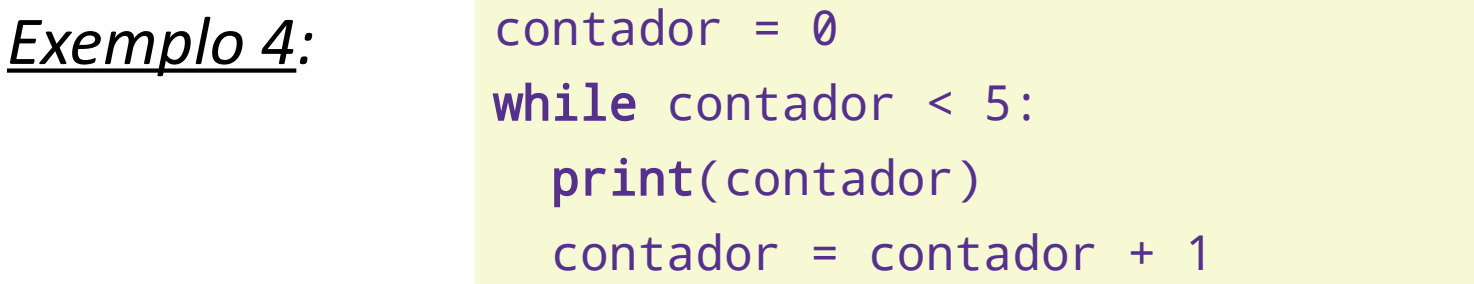

No código a seguir, vemos um exemplo de uso do laço **while**, onde definimos a variável contador, iniciando com 0, e enquanto seu valor for menor que 5, executamos as instruções das linhas 3 e 4.

Observe que na linha 4 incrementamos a variável contador, de forma que em algum momento seu valor ultrapasse 5. Quando isso for verificado na linha 2, o laço será interrompido. Caso a condição de parada nunca seja atingida, o loop será executado infinitamente, gerando problemas no programa.

# Estrutura de repetição **while** infinita

O comando **while** pode ter versão infinita, onde a expressão lógica é substituída por True. Neste caso, para interromper a repetição precisamos usar estrutura **if** com comando **break**. A sintaxe da versão infinita de **while** é seguinte:

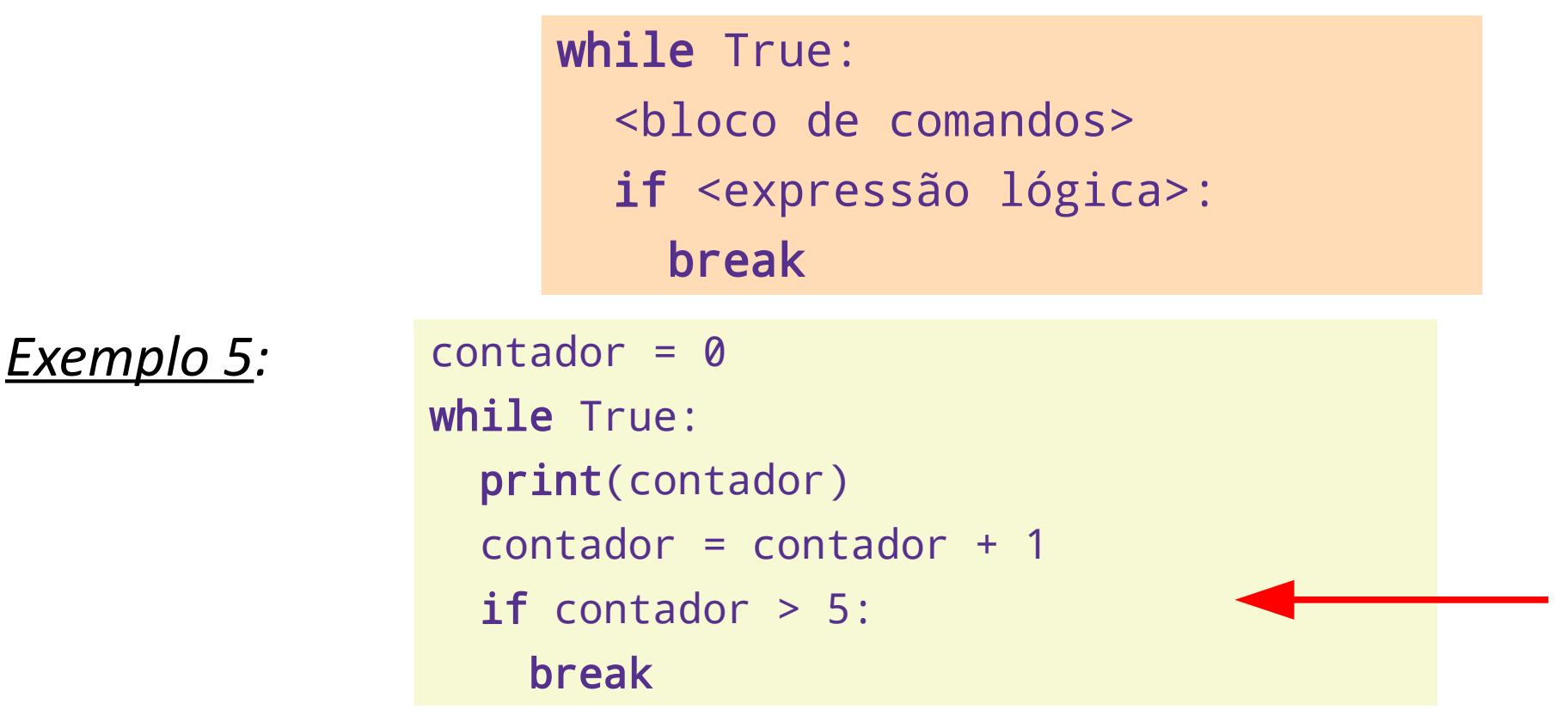

Neste exemplo a repetição **while** nunca ia terminar pois o argumento dela é sempre verdadeiro. Utilizando if e podemos substituir a verificação da condição de repetição dentro do bloco de comandos, e interromper a repetição com comando **break**.

#### *Exemplo 6*

Escreva um programa que gera um número inteiro entre 0 e 10 e solicita o usuário adivinhar o valor do número, até achar o valor correto, dando somente dicas que o número é menor ou maior. Imprime o número de tentativas no final. Use seguente bloco de comandos para gerar o número aleatório entre 0 e 10:

```
from random import randomint
```

```
n = randint(0, 10)
```

```
from random import randint
```

```
# gera um número aleatório entre 0 e 10
n = randint(0, 10)
# zera número de tentativas
```

```
i = 0
```

```
# repete até o usuário achar o número
```

```
while True:
```

```
m = int(input("Digited um número inteiro entre 0 e 10:"))
```

```
i = i + 1
```

```
if m < n:
```

```
 print("O número é maior do que ", m)
```
elif  $m > n$ :

```
 print("O número é menor do que ", m)
```

```
 else:
```

```
 print("Bingo! O número é ", n)
 print("Número de tentativas: ", i)
 break
```
# Exercícios

- 8. Escreva um programa que calcula média de um arbitrário número de valores entre 0 e 10, ou seja, o programa repete a solicitação de valores até o usuário fornecer espaço. Após isso, o programa imprime o valor médio dos números fornecidos. Use a estrutura **while**.
- 9. Escreva um programa usando estrutura de repetição **for** que usando uma palavra ou texto fornecido pelo usuário, imprime este texto na ordem invertida. Para obter o número de caráteres do texto fornecido use a função **len**(texto). Os caráteres individuais podem ser obtidos usando a sintaxe **texto[6]**, onde 6 indica o setimo caráter da variável **texto**. Para juntar duas cadeias de texto use simbolo '+' como mostrado no exemplo:

```
nome = 'Paulo'
subrenome = 'Coelho'
nome completo = nome + ' ' + sobrenome
```